## **Download Photoshop Cs3 Crack File ((INSTALL))**

You can also find a working serial number online. Just search the internet for a working serial number for Adobe Photoshop. Once you have the serial number, you can proceed with cracking Adobe Photoshop. Since Adobe Photoshop is frequently updated, you will need to find the latest version of the software. You can also use the serial number to unlock the latest version of Photoshop. After that, you can modify it to crack the older versions of the software. Make sure that you do this on your own time. Once the cracks are ready, you can proceed with cracking Photoshop.

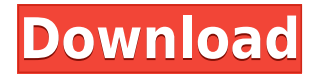

However, there are other minor changes. Some of these are even held over from previous versions of Photoshop:

- Lens Correction: The Lens Correction feature is moved to the Basic panel, making it hidden in the view menu. Users can still enable it in the Lens Correction dialog. This is a minor change, and it appears to have been made by mistake. Some users prefer this feature over the new Content Aware feature when using Wide Area Tiles for scaling.
- A new tagging feature, Content-Aware Move, is also introduced. This tool automatically tags part of the image and uses the most similar area in its replacement area to determine color, detail, and structure.

Since CS3, Adobe has made major strides in improving the workflow between a photo editor and a customer, including more tools for social media and online sharing. In CS4, Photoshop features a new user interface, brush improvements, new layer and frame-related improvements, a variety of selection tools and even an advanced new interactive feature, Snap. But even with these new features, there are still a few minor changes that probably won't be obvious in the video until the final version of CS5 is released. Adobe has given the CS5 user interface a major overhaul, with new workspace areas, including Windows 7-style tabs that flank the tool palettes in the image: one area for simply editing the canvas, and another for working with selections and layer styles. Adobe's single most important new feature is the Content Aware Scaling feature in the Adjustment Layers panel. This system-wide Content Aware feature intelligently alters the content and size of an image in such a way as to maintain the visual integrity of an image while mantaining image quality.

## **Photoshop 2021 (Version 22.5.1) Download With Key X64 {{ Hot! }} 2023**

Now, after that is registered, it is highly suggested to always remember your email id and password. What if the email id or password changed while logging in to your account. In that case you can easily reset the password on the given link as well. Adobe offers a number of subscription plans that are perfect for beginners and advanced graphic artists. 3 Min Read Once you download and install an Adobe Photoshop document, you are left with a lot of 1. After that you can edit the image and then click on the master file (the icon with a black box on it) to the document would be re-rendered for you. From logo making websites to creating a graphic for a client, a graphics designer can use Photoshop for practically everything.

? Which version of Photoshop Is Best for Beginners? Adobe Photoshop is an extremely powerful photo and image editing application. It allows users to change any image into virtually any other image. It also allows you to add special effects to your images, change their size, and even rotate them. This is unlike many other photo editing software programs that simply allow you to crop, rotate, and resize images. With its many powerful features, Photoshop is considered one of the best photo editing software programs that you can own. Which Version of Adobe Photoshop Is Best? There are many different versions of Adobe Photoshop available. The options are designed to meet different user needs while still allowing for the maximum functionality. Some of the well-suited choices are: 933d7f57e6

## **Photoshop 2021 (Version 22.5.1) Download free Torrent Registration Code 2022**

The compatibility and accessibility of Photoshop from any device—mobile, desktop or web-enabled—is unmatched anywhere else on the market. With the addition of new features released today, Photoshop is a hyper-responsive tool for drawing, creating and editing on the web. Adobe Photoshop will now open Photoshop on a mobile device, tablet or even desktop computer and view content directly within the app. This feature, called Drag and Drop, increases workflow and reduces the need to switch back and forth from a browser and a desktop app. In addition, Photoshop Mobile can now integrate and work with other Adobe mobile apps, and Photoshop can work with thirdparty image and video libraries through a managed image interchange service. The book features an interactive, step-by-step approach to teaching pragmatic, real-world workflow, with hands-on, examples and illustrations, accompanied by cheat sheets, ten video tutorials and more than 100 downloadable files of completed projects. You can find Adobe Photoshop A Complete Course in the chapters of Adobe Photoshop Elements 10: A Complete Course and Compendium of Features, including: Adobe Photoshop is noted for its awesome power and huge range of features, and it doesn't always get the attention it deserves. This book is there to help make the most out of what is very much an all-round editing and design tool, but even if you're coming to Photoshop for the first time, this book will teach you everything in the app you'll need to use to create, edit and refine your ideas.

download photoshop cs3 highly compressed download photoshop cs3 exe download photoshop cs3 extended free download photoshop cs3 32 bit free download photoshop cs3 filters free download photoshop cs3 with crack download photoshop cs3 kuyhaa free download photoshop cs3 crack full version download photoshop cs3 windows 8 download photoshop cs3 windows 7

Whether you are a photoshop power user or a beginner with no prior Photoshop experience, this title is a musthave for you!

Adobe Photoshop is the most powerful image editor in use today, and this book is the ultimate guide to the software, with 100+ images and graphics that will get you up to speed quickly. It's the perfect book for beginners to learn about what makes Adobe Photoshop so powerful and exciting, as well as more experienced Photoshop users to check out the important changes introduced in the new CS6 version.

This book is the perfect way to explore Adobe Photoshop's tools, features, and options, step-by-step, so that you can get the most out of Photoshop. The book is split into five parts: A powerful image editing software used by professionals to create images that are used by professionals, Adobe Photoshop is the industry gold standard. This book is the definitive guide to Photoshop for those new to the application. The popularity of Photoshop is soaring with more people using it on mobile devices than ever before, thanks to a major platform shift to the web with the debut of Adobe Photoshop Express, Adobe Photoshop Mix. The Photoshop Partner Studio system introduced in 2015 has been in use to help customers meet their creative and business needs. The industry landmark program has had widespread success. The new partnership program model is based on the value of experts in key areas, such as innovation, architecture, connectivity, and artificial intelligence. The program lets partners and customers collaborate and innovate together and provides key hands-on training. The annual MasterClass, which has been held since 2013, is a great opportunity to dive deep into how new features are being developed and how Photoshop is helping designers and creatives develop their careers.

Photoshop is a BIG and versatile tool which is used by many designers, graphic designers, photographers and artists. We have presented some of Adobe Photoshop Features – What's New in Photoshop CS5. This is the key point of Photoshop. If you are looking for a good image editor and needs to edit photos for personal or commercial use, then Photoshop is perfect. These extraordinary features are provided to help the designers being more visible through its categories . There is so much new feature that we cannot list it all. If you are on Windows, it is very easy to implement one feature with updates. Sometimes, a tool requires a touch of a UX

designer or a developer to make the process for complexity an improvement. With Aperture, Adobe offers a free picture organization and editing app for iOS. The photo management app organizes photos into albums, such as travel, birthday parties, vacations, children, etc. You can also organize photos according to styles, who and when taken, and event. One can import by folder or by photo. Here's a look at what's coming with Adobe XD, Adobe's first tool for designing, prototyping, and publishing interactive experiences (including web, mobile, and more). It's perfect for creating prototypes for mobile and web. It can connect directly to your GIMP files to create Photoshop-style files, and is packed with some great new tools. Be on the ball and stay current with all the latest updates from Adobe Photoshop CC 2017. The latest at-a-glance updates include performance tweaks, updated plugins and top of the line features like retouching tools and composited brushes.

<https://techplanet.today/post/ultimate-arena-crack-full-version-download-top> <https://techplanet.today/post/marathi-movie-elizabeth-ekadashi-hot-download-kickass-25> <https://techplanet.today/post/fxhome-ignite-pro-30800110801-for-after-effects-premiere-win-x64> <https://techplanet.today/post/portable-download-the-odyssey-full-movie-1997-25> <https://techplanet.today/post/accuripblackpearlhigh-quality-crackexe> <https://techplanet.today/post/better-crack-endless-slideshow-screensaver-1-5-1-1> <https://techplanet.today/post/free-repack-keygen-cda-to-mp3-converter-33-build-1228rar> <https://techplanet.today/post/alex-dogboy-libro-completo-pdf-133> <https://techplanet.today/post/ultrafunk-sonitus-fx-pack-r3-serial-full> <https://techplanet.today/post/crysis-2-1000-trainer-exclusive> <https://techplanet.today/post/autodata-na-srpskom-high-quality-download-free-besplatno18> <https://techplanet.today/post/codegear-rad-studio-delphi-2007-hot-crack> <https://techplanet.today/post/hd-online-player-moana-english-english-subtitles-mo-exclusive> <https://techplanet.today/post/pc-study-bible-complete-reference-library-v5-biblesoft-repack> <https://techplanet.today/post/somebody-else-is-on-the-moon-pdf-download-best>

This release also includes significant improvements to adjustments made in "Adobe Camera Raw." All of the adjustments can be made with unprecedented speed and precision with GPU-based technology. And what was once a two-step process is now a single-step process that once again makes Camera Raw adjustments faster and more efficient. Adobe also has made much of its user interface more responsive in camera raw, making it easier to make adjustments and see how each adjustment impacts the overall look of a file. Added to the desktop app, Photoshop Elements 11 includes a new 'Delete and Fill' tool that enables the removal and replacement ofobjects in a single action. In 'Remove Background or Color' and 'Lasso Tools', the user has a choice of the final output – an image with only the content that has been selected or the original with no content. There are innumerable ways you can use the retouching tools to make your photo stand out, but here are my Photoshop changes that I make to every photo I touch with Photoshop. Whether a photo impresses you or leaves you cold, there's something you have to do to make it your very own. Mon, 06 Apr 2020 00:00:00 +0000https://graphicdesign.co.uk/photoshop/photoshop-elements-101-feature-round-up-tools-demos/ https://graphicdesign.co.uk/photoshop/photoshop-elements-101-feature-round-uphomepage.html Photoshop Elements 101: Feature Round UpWelcome to the first of a new series of posts designed to provide a concise, affordable introduction to some of the elements of Adobe Photoshop as well as some other, more specialised

applications. In this first post we'll look at some of the features within Photoshop Elements.

[https://smarthomeblog.net/wp-content/uploads/Images/Adobe-Photoshop-Express-Download-Android-](https://smarthomeblog.net/wp-content/uploads/Images/Adobe-Photoshop-Express-Download-Android-EXCLUSIVE.pdf)[EXCLUSIVE.pdf](https://smarthomeblog.net/wp-content/uploads/Images/Adobe-Photoshop-Express-Download-Android-EXCLUSIVE.pdf) <http://businessfrontier.net/?p=1254> <https://www.yflyer.org/advert/software-free-license-download-crack-32-rar/> [https://theoceanviewguy.com/wp-content/uploads/2022/12/Adobe-Photoshop-CC-2019-Version-20-Act](https://theoceanviewguy.com/wp-content/uploads/2022/12/Adobe-Photoshop-CC-2019-Version-20-Activation-x3264-2023.pdf) [ivation-x3264-2023.pdf](https://theoceanviewguy.com/wp-content/uploads/2022/12/Adobe-Photoshop-CC-2019-Version-20-Activation-x3264-2023.pdf) <http://lights-crystal.com/photoshop-emboss-style-free-download-free/>

<https://prendimisubito.com/wp-content/uploads/2022/12/latemyka.pdf>

[https://nynyroof.com/wp-content/uploads/2022/12/Adobe-Photoshop-2022-Version-231-Activator-x32](https://nynyroof.com/wp-content/uploads/2022/12/Adobe-Photoshop-2022-Version-231-Activator-x3264-2022.pdf) [64-2022.pdf](https://nynyroof.com/wp-content/uploads/2022/12/Adobe-Photoshop-2022-Version-231-Activator-x3264-2022.pdf)

[https://skolaslaiks.lv/wp-content/uploads/2022/12/Adobe-Photoshop-Light-Effects-Free-Download-BE](https://skolaslaiks.lv/wp-content/uploads/2022/12/Adobe-Photoshop-Light-Effects-Free-Download-BETTER.pdf) [TTER.pdf](https://skolaslaiks.lv/wp-content/uploads/2022/12/Adobe-Photoshop-Light-Effects-Free-Download-BETTER.pdf)

[https://lilswanbaby.com/wp-content/uploads/2022/12/Photoshop-2022-Free-License-Key-Serial-Key-F](https://lilswanbaby.com/wp-content/uploads/2022/12/Photoshop-2022-Free-License-Key-Serial-Key-For-Mac-and-Windows-X64-2023.pdf) [or-Mac-and-Windows-X64-2023.pdf](https://lilswanbaby.com/wp-content/uploads/2022/12/Photoshop-2022-Free-License-Key-Serial-Key-For-Mac-and-Windows-X64-2023.pdf)

<https://boyutalarm.com/wp-content/uploads/2022/12/brenbur.pdf>

Smart Object: This option adds or removes effects from the image. There are four filter types that are selective according to the layer's transparency. This means that you can have a sharp, blurry, or grainy image of any file format and size. Layer Blending Modes: This tool is used to blend layers together. You can add any percentage of the effect layer to any percentage of the base image layer and vice versa. To create the best blending results, use the same amount of each layer, or mask off an unwanted area of the image, and use the display settings to blend the images. You should be able to find valuable info regarding the Best PhOTOSHOP Tutorials of Adobe Elements on this website. We know that you want to be updated about the latest technology or any new skills. It's very easy to learn the most trending technology and skil are you need. And now, you can collect the most useful Photoshop tutorial that will help you better to learn the technique. We want to show you how useful the programs are, what kind of characteristics can make it a popular application. So, don't miss to check it out and don't forget to bookmark this page for the future updates. Eg. If you have a Logo on a transparent background it's best to create a layer group and paint the logo using a semi-transparent brush in a color that matches the logo. You can then place a gradient (or solid color) layer over the colors you used with the transparent brush and add a mask that uses the logo as a stencil in an overlay blend mode.